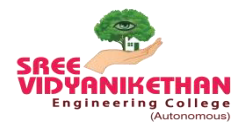

# **SREE VIDYANIKETHAN ENGINEERING COLLEGE**

**(AUTONOMOUS)**

Sree Sainath Nagar, Tirupati

**Department of Computer Science and Systems Engineering** 

**Supporting Document for 1.1.2**

# **Syllabus Revision carried out in 2020**

# **Program: B.Tech.- Computer Science and Systems Engineering**

# **Regulations: SVEC-20**

*This document details the following:* 

- 1. Courses where syllabus has been changed 20% and more.
- 2. Course-wise revised syllabus with changes highlighted.

**Note:** *For SVEC-20 revised syllabus, SVEC-19 (previous syllabus) is the reference.*

# List of Courses where syllabus content has been changed (20% and more)

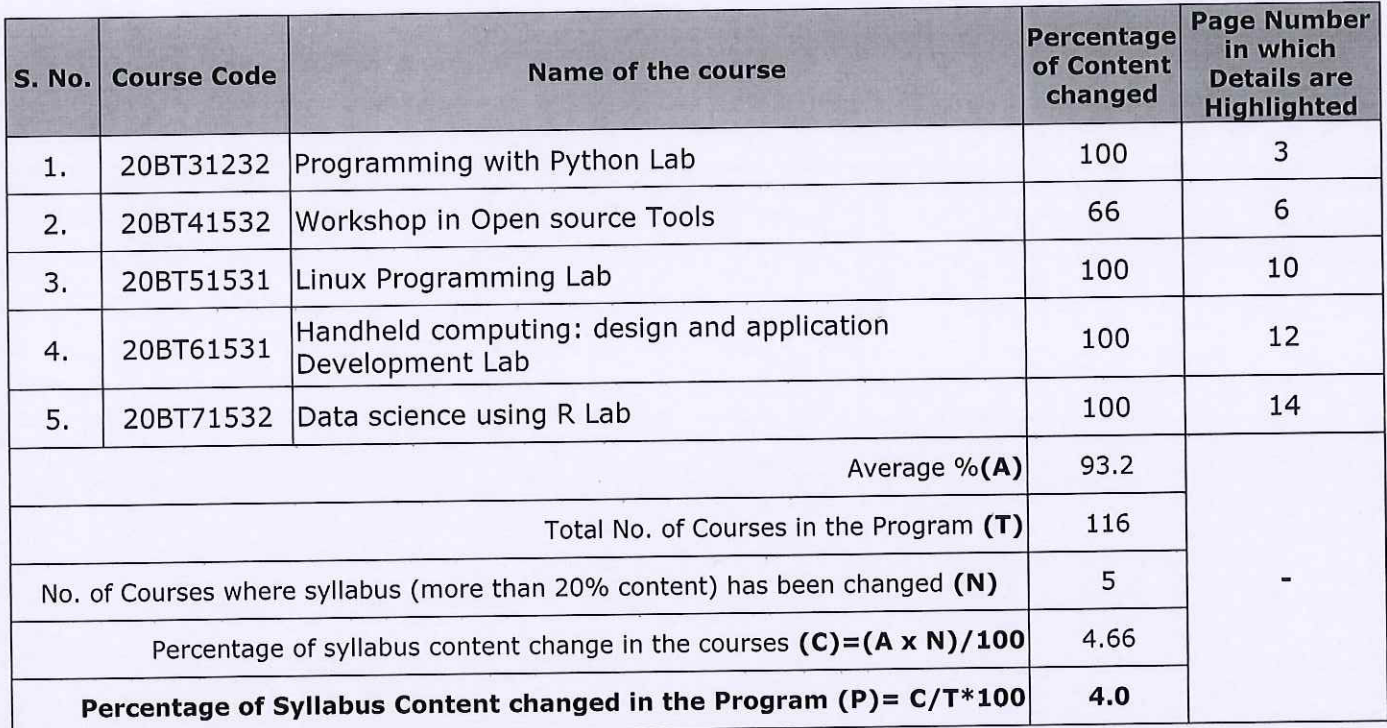

Parment

**DEAN (Academics) DEAN (Academic)** SREE VIDYANIKETHAN ENGINEERING COLLEGE **Sree Sainath Nagar, A. RANGAMPET** CHITTOOR (DT.)-517 102, A.P.

**RINCIPAL** 

PRINCIPAL SREE VIDYANIKETHAN ENGINEERING COLLEGE (AUTONOMOUS)<br>Sree Salnath Nagar, A. RANGAM Chittoor (Dist.) - 517 102, A.P., INDin.

# **II B. Tech. – I Semester**  (20BT31232) **PROGRAMMING WITH PYTHON LAB**

(Skill Oriented Course)

(Common to CSSE, IT & CSBS)

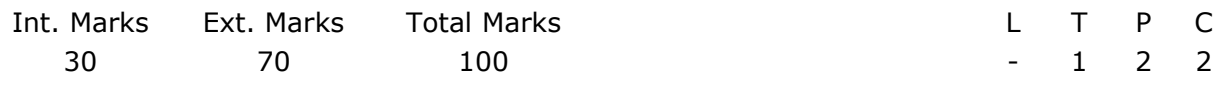

**PRE-REQUISITES:** A course on Programming for Problem Solving.

**COURSE DESCRIPTION:** Hands on practice on Python programming fundamentals, control structures, Sequences, Modular programming, Data representation and Visualization.

#### **COURSE OBJECTIVES:**

- To demonstrate practical knowledge on python programming constructs.
- To develop solutions for societal problems using python programming.

**COURSE OUTCOMES:** After successful completion of the course, students will be able to:

- CO1. Demonstrate the practical knowledge on python programming constructs.
- CO2. Apply python programming constructs to provide solutions for logical and societal problems.
- CO3. Use python modules for data representation and visualization.
- CO4. Work independently or in teams to solve problems with effective communication.

### **LIST OF EXPERIMENTS:**

*Introduction to Python: Introduction - tokens, literals, identifiers, keywords, special symbols and operators, fundamental data types, expressions, type conversions, Input and output, Selection Statements, Iterative Statements.* 

- 1) a) Write a python program to perform the arithmetic operations on two integer numbers.
	- b) Write a python program to evaluate the following expressions by reading necessary inputs from the keyboard.

i)  $ax^2 + bx + c$  ii)  $ax^4 + bx^2 + c$  iii)  $(ax - b) / (ax * b)$  iv) be<sup>kt</sup>

- 2) a) Write a python program to swap two variable values without using a third variable.
	- b) Write a python program to read four integer values separated with commas and display the sum of those four numbers.
	- c) Write a python program to find roots of a Quadratic equation.
- 3) a) Write a python program that computes amount payable after discount from the price and quantity. The discount on amount is as follows:

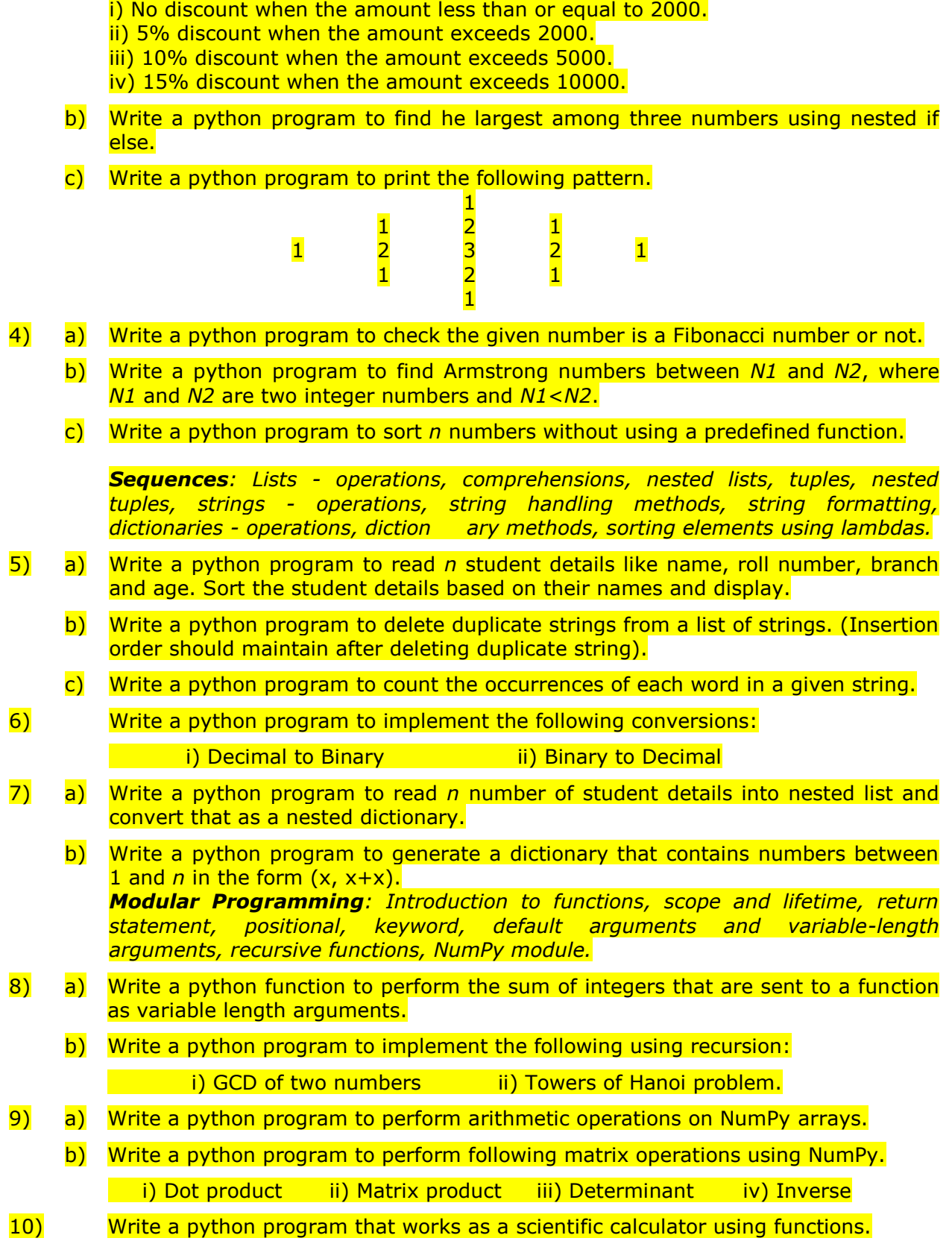

*Data Representation and Visualization: Pandas - data frame creation, reading data from CSV files, indexing and selecting data, dealing with rows and columns, Visualization - bar plots, histogram, Scatter Plot.* 

- 11) a) Write a python program to create Pandas DataFrame using list of lists.
	- b) Write a python program to load data from a CSV file into a Pandas DataFrame and perform basic operations on it.
- 12) a) Draw a Scatter Plot by considering an appropriate data set.
	- b) Draw histograms by considering an appropriate data set.

#### **REFERENCE BOOKS**:

- 1. R. Nageswara Rao, *Core Python Programming,* 2nd Edition, Dreamtech Press, 2018.
- 2. R. G. Dromey, *How to solve it by Computer,* Pearson, 2006.
- 3. Reema Thareja, Python Programming using Problem Solving Approach, 1<sup>st</sup> Edition, Oxford University Press, 2017.
- 4. Charles Dierbach, *Introduction to Computer Science using Python: A Computational Problem-Solving Focus*, Wiley India, 2016.

# **II B. Tech. – II Semester**  (20BT41532) **WORKSHOP IN OPEN SOURCE TOOLS**

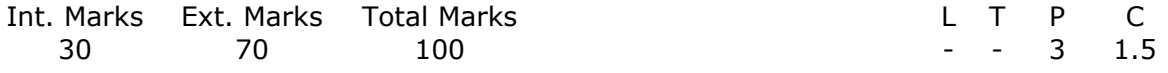

**PRE-REQUISITES:** A course on "Programming for Problem Solving", "Object Oriented Programming through Java".

#### **COURSE DESCRIPTION:**

Configuration of Git; Initializing, Moving the local repository to the Git hub; I/O management system using Markdown and Jekyll themes; Quiz Game; Hacker Rank Problem; Phone Number Normalize; Building Images; Building PDFs; Building the Apps Hello Codi, Ball Bounce and Digital Doodle.

#### **COURSE OUTCOMES:**

*On successful completion of this course, the students will be able to:*

- **CO1.** Write programs using Go programming Language constructs to solve basic problems.
- **CO2.** Solve real world problems like Quiz Game, Hacker Rank Problems etc by applying command line arguments, strings.
- **CO3.** Examine the Git Hub for configuring, initializing and moving local repositories using various Git commands.
- **CO4.** Develop Web pages include I/O management system and Text Processing using branch, merge techniques and markdown.
- **CO5.** Build simple mobile applications using MIT App inventor.
- **CO6.** Work independently and communicate effectively in oral and written Forms.

### **LIST OF EXPERIMENTS:**

#### **I: Source Code Management Using Git and Git Hub:**

- 1 Configuration of Git using gitconfig, gitlog and gitaliases commands.
- 2 Initializing the local repositories using Git commands: add, commit and status.
- **3** Moving the local repository to the Git hub using the command s remote, push and pull.
- 4 Creation of remote access to Github using SSH key
- 5 I/O management system with Github using branch and merge techniques
- Text Processing in Github using various styles and formats, Creating Ordered/Unordered list, Adding videos/ pdfs to the markdown file.
- 7 Creation of personal portfolio site using Markdown and Jekyll themes for repositories.

#### **II: Go Programming Language**

1 Quiz Game: Create a program to run timed quizes via the command line arguments.

Hacker Rank Problem: Code the solutions to a few string-related hacker rank

- 2 problems. Ex: Prints the text of each line that appears more than once in the standard input, preceded by its count.
- <sup>3</sup>Phone Number Normalize: Write a program that will normalize an SQL table of phone numbers into a single format.
- 4 Building Images (png): Use the standard library to build a simple PNG bar chart for Creating images with Go code.
- 5 Building PDFs: Create any PDF in Go for generating invoice on set of purchased items.

#### **III: Build Apps with MIT App Inventor:**

1 Building the App "HelloCodi": Select components to design app, Programming with the Blocks Editor, Playing the Sound, Packaging app.

- 2 Building the simple Game APP "BallBounce".
- 3 Building the Drawing App "DigitalDoodle".

### **REFERENCE BOOKS**:

## **GIT Hub:**

1. Scott chacon, Ben Straub, "Pro Git", Second Edition, APress open, 2014.

#### **Go Programming Language:**

- 1. Alan A. A. Donovan, Brain W. Kernighan "The Go Programming Language" First Edition, Addison-Wesley, New York, 2005.
- 2. [https://gophercises.com/.](https://gophercises.com/)

### **MIT App Inventor:**

1. <http://appinventor.mit.edu/>

#### **SOFTWARES/Tools used:**

System Software: Git hub, Go Compiler, MIT App Inventor.

## **II B. Tech. – I Semester** (19BT31533) **WORKSHOP IN COMPUTER SCIENCE AND SYSTEMS ENGINEERING**

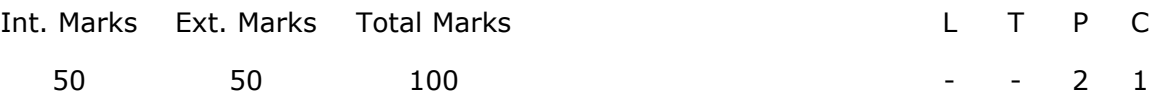

PRE-REQUISITES: A course on "Programming for Problem Solving"

#### **COURSE DESCRIPTION:**

Hands-on practice PC Hardware; Installation of Operating System; Software and Hardware Troubleshooting; Microsoft Office- Word and Excel; C Language- Operators, Expressions, Decision Making Statements, Looping Statements, Arrays and Functions.

**COURSE OUTCOMES:** *On successful completion of this course, the students will be able to:*

- **CO1:** Devise solutions to the basic problems using C Language constructs.
- **CO2:** Solve problems by applying functions, structures, dynamic memory allocation and pointers.
- **CO3:** Develop, maintain and modify Web pages effectively using markdown.
- **CO4:** Design personal portfolio in customized style by using git and Jekyll themes.
- **CO5:** Build simple mobile applications using MIT App inventor.
- **CO6:** Work independently and communicate effectively in oral and written forms.

#### **LIST OF EXPERIMENTS:**

#### **I: C Programming:**

**1 a** Write a program to evaluate the following algebraic expressions after reading

necessary values from keyword.<br>i)  $(ax+b)/(ax-b)$ i)  $(ax+b)/(ax-b)$  ii) 2.5logx+Cos32<sup>o</sup>+ $|x^2+y^2|$ +2xy iii)  $x^5+10x^4+8x^3+4x+2$  iv) ae<sup>kt</sup>

- **b** Write a program to calculate commission for the input value of sales amount. Commission is calculated as per the following rules:
	- i) Commission is **NIL** for sales amount Rs. 5000.
	- ii) Commission is 2% for sales when sales amount is  $>$ Rs. 5000 and  $\leq$  Rs. 10000.
	- iii) Commission is 5% for sales amount >Rs. 10000.
- **2 a** Write a program to find the grace marks for a student using switch. The user should enter the class obtained by the student and the number of subjects he has failed in.

Use the following rules:

i. If the student gets first class and the number of subjects failed is >3, then no grace marks are awarded. If the number of subjects failed is less than or equal to '3' then the grace is 5 marks per subject.

ii. If the student gets second class and the number of subjects failed in is  $>2$ , then no grace marks are awarded. If the number of subjects failed in less than or equal to '3' then the grace is 4 marks per subject.

iii. If the student gets third class and the number of subjects failed in is  $>1$ , then no grace marks are awarded. If the number of subjects failed in is equal to '1' then the grace is 5 marks per subject

- **b** Write a program to find the sum of individual digits of a positive integer using for loop
- **3 a** Write a program to generate all the prime numbers between 1 and N using while loop
	- **b** Write a program to generate Fibonacci sequence for N numbers using dowhile loop.
- **4 a** Write a program to perform the following: i) Addition of two matrices. ii) Multiplication of two matrices.
	- **b** Write a program to implement (i) Call by value (ii) Call by reference.
- **5 a** Write a program to find factorial of a given number using recursion.
	- **b** Write a program that uses functions to perform the following operations: Write a program to determine whether the given string is palindrome or not.
- **6** Define a structure to store employee's data with the following specifications: Employee-Number, Employee-Name, Basic pay, Date of Joining i. Write a function to store 10 employee details.
	-

ii. Write a function to implement the following rules while revising the basic pay.

If Basic pay<=Rs.5000 then increase it by 15%.

If Basic pay> Rs.5000 and <=Rs.25000 then it increase by 10%.

If Basic pay>Rs.25000 then there is no change in basic pay.

Write a function to print the details of employees who have completed 20 years of service from the date of joining.

- **7 a** Write a Program to calculate the sum of n numbers entered by the user using dynamic memory allocation functions.
	- **b** Write a Pointer Program to swap two numbers without using the 3rd variable.

#### **II: Source Code Management Using Git and GitHub:**

- **8** Installing Git, Configuring Git, Creating a Git repository, Creating and editing files, Adding files to Git repository, Making changes and tracking them, Synchronizing local Git repository with GitHub, Deleting and renaming files.
- **9** Markdown Syntax: Adding text of various styles and formats, Adding images along with text, Creating Ordered/Unordered list,
	- Adding videos/ pdfs to the markdown file, adding links in the markdown file.
- **10** GitHub Pages: Creation of personal portfolio site- Creating a GitHub Page using Markdown and Jekyll themes for repositories.

#### **III: Build Apps with MIT App Inventor:**

- **11** Building the App "HelloCodi": Select components to design app, Programming with the Blocks Editor, Playing the Sound, Packaging app.
- 12 Building the simple Game APP "Ball Bounce".
- 13 Building the Drawing App "Digital Doodle".

## **REFERENCE BOOKS**:

### **MIT App Inventor:**

1. <http://appinventor.mit.edu/>

#### **GIT Hub:**

1. Scott chacon, Ben Straub, "Pro Git", Second Edition, APress open, 2014.

### **C LANGUAGE:**

- 1. Behrouz A. Forouzan and Richard F. Gilberg, "A Structured Programming Approach using C," Third Edition, Cengage Learning, New Delhi, 2007.
- 2. Pradip Dey and Manas Ghosh, "**Programming in C**," Second Edition, Oxford University Press, New Delhi, 2007.

#### **SOFTWARES/Tools used:**

System Software: C Compiler/Code Blocks, MIT App Inventor, Git hub.

# **III B. Tech. – I Semester**  (20BT51531) **LINUX PROGRAMMING LAB**

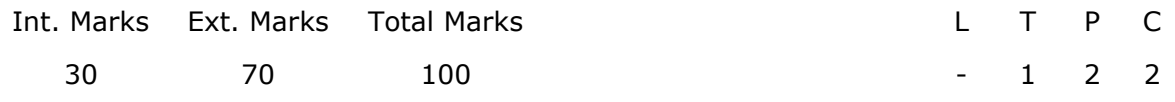

#### **PRE-REQUISITES:**

#### **COURSE DESCRIPTION:**

Hands on Practice with – Linux Commands; Shell Programs; System Calls; Environment Variables; Inter Process Communication; File System; I/O Libraries and Socket Programming.

#### **COURSE OUTCOMES:**

After successful completion of this course, the students will be able to:

- **CO1:** Apply Linux programming constructs to implement modules for File and Process Management.
- **CO2:** Analyze Inter-Process Communication techniques in Linux Environment.
- **CO3:** Develop multithreaded applications for process communication in Client-Server environment.
- **CO4:** Work independently or in teams to solve problems with effective communication.

#### **List of Exercises:**

- 1. Create two files source.txt and dest.txt using vi editor which contains some text and practice the following commands on those files. cat, tail, head , sort, nl, uniq, grep, egrep, fgrep, cut, paste, join, tee, comm, cmp, diff, cp, mv, ln, rm, unlink, tty, script, clear, date, cal, mkdir, rmdir, du, df, find, umask, ps, who, sed, netstat.
- 2. a. Write a shell script that takes a command line argument and reports on whether it is directory, a regular file, or any special file. b. Write a shell script that accepts one or more file names as arguments and converts all of them to uppercase, provided they exist in the current directory.
- 3. a. Write a shell script that accepts a file name, starting and ending line numbers as arguments and displays all the lines between the given line numbers. b. Write a shell script that deletes all lines containing a specified word in one or more files supplied as arguments to it.
	- c. Write a shell script to display Fibonacci series up to given number.
- 4. a. Write an interactive file-handling shell program. Let it offer the user the choice of copying, removing, renaming, or linking files. Once the user has made a choice, have the program ask the user for the necessary information, such as the file name, new name and so on.
	- b. Simulate cat command using C.
- 5. a. Simulate uniq command using C. b. Simulate grep command using C.
- 6. Write a C program that takes one or more file or directory names as input and reports the following information on the file:
	- a. File type
	- b. Number of links
	- c. Read, write and execute permissions
	- d. Time of last access
	- e. Time of last modification
	- (Note: Use stat/fstat system calls)
- 7. a. Write a C Program to display Environment variables.
	- b. Write a C Program to implement any two exec() functions.
	- c. Write a Program to create a Zombie Process by using fork() system call.

8. a. Write a C Program to store 20 random numbers in a file. Calculate and display the even random numbers sum and odd random numbers sum of the file. (Hint: Use I/O library file related functions).

b. Write a C Program to read "Name of the student, Roll Number, any three subject marks" in a string and display the "Name of the student, Roll Number and total marks" by using I/O library string related functions. (Hint: use sscanf, delimiters if necessary).

- 9. Implement the Following IPC Forms a) FIFO b) PIPE
- 10. Perform client and server socket Programming for exchanging of data Using System calls.
- 11. a. Write a program user.c, which extracts some user information from the password database (Hint: Use gethostname() function to obtain the network name of the host computer)

b. Write a program host.c, which extracts some host computer information (Hint: Use getuid() function to obtain the UID of the current user and use UID to obtain detailed password file information).

12. Write a client server program using FIFO in C language.

#### **REFERENCE BOOKS/LABORATORY MANUALS**:

- 1. Neil Matthew and Richard Stones, Beginning Linux Programming, Wiley Dreamtech, Fourth Edition, 2008.
- 2. Sumitabha Das, UNIX Concepts and Applications, Tata McGraw-Hill, Fourth Edition, 2008
- 3. Yashavant P. Kanetkar, UNIX Shell Programming, BPB Publications

#### **SOFTWARE/Tools used:**

- **Linux Putty Application**
- **GCC Compiler**

#### **ADDITIONAL LEARNING RESOURCES:**

- http://linuxcommand.org/lc3 learning the shell.php
- https://tutorials.ubuntu.com/tutorial/command-line-for-beginners#0
- https://www.javatpoint.com/linux-tutorial
- http://www.freeos.com/guides/lsst/

## **III B. Tech. – II Semester**  (20BT61531) **Handheld Computing: Design and Application Development Lab**

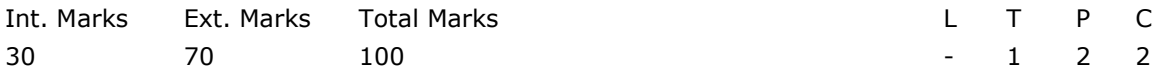

#### **PRE-REQUISITES:-**

#### **COURSE DESCRIPTION:**

Setting up **Android Studio**, Programming with java and XML, Building **Android**  Applications that uses GUI components and database, designing graphical primitives.

#### **COURSE OUTCOMES:**

- **CO1** Demonstrate the basic knowledge on basic requirements of mobile applications.
- **CO2** Analyze the challenges in mobile application design and development.
- **CO3** Create the designs for software development using Android SDK.

**CO4** Design software applications with files and database connectivity.

#### **Theory Component: (10 Periods)**

Android Studio IDE, User Interface development, Look and feel: to design layout and events, calculator application, database, storage, RSS Feed, GPS tracker, alert system, alarm

- **LIST OF EXPERIMENTS:**<br>1. **Develop an applicat** Develop an application that uses GUI components, Font and Colors.
- 2. Develop an application that uses Layout Managers and event listeners.
- 3. Develop a native calculator application.<br>4. Write an application that draws basic or
- 4. Write an application that draws basic graphical primitives on the screen.<br>5. Develop an application that makes use of database.
- Develop an application that makes use of database.
- 6. Develop an application that makes use of RSS Feed.
- 7. Implement an application that implements Multi-threading.
- 8. Develop a native application that uses GPS location information.
- 9. Implement an application that writes data to the SD card.
- 10. Implement an application that creates an alert upon receiving a message.<br>11. Write a mobile application that creates alarm clock.
- Write a mobile application that creates alarm clock.

#### **REFERENCE BOOKS**

- 1. Jeff McWherter, Scott Gowell, "Professional Mobile Application Development paperback‖, Wiley India Private Limited, 2012.
- 2. Reto Meier, "Professional Android 2 Application Development", Wrox Wiley, 2010.
- 3. James Dovey and Ash Furrow, Beginning Objective C, Apress, 2012
- 4. Wei-Meng Lee, "Beginning iPhone SDK Programming with Objective-C, Wrox Wiley, 2010.
- **5. "App Programming Guide for iOS-Apple developer" 2014 Apple Inc.**

#### **WEB RESOURCES**

- 1. <https://www.theserverside.com/tutorial/Mobile-application-development-tutorial>
- 2. <https://www.toptal.com/android/developing-mobile-web-apps-when-why-and-how>
- 3. <http://developer.android.com/develop/index.html>
- 4. <https://www.tutorialspoint.com/ios/index.htm>

# **IV B. TECH. – I SEMESTER**  (20BT71532) **DATA SCIENCE USING R LAB**

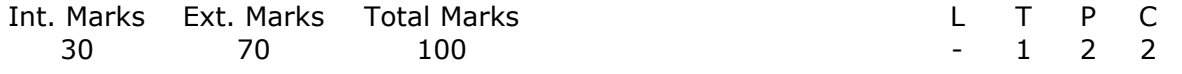

**PRE-REQUISITES:** A course on Data warehousing and Data Mining "Machine Learning", "Data Visualization Techniques"

#### **COURSE DESCRIPTION:**

R Shell script; Descriptive statistics Reading and Writing different types of data sets, Visualization, correlation and covariance, Single and Multiple regression Models, Classification and Clustering Models.

#### **COURSE OUTCOMES:**

*After successful completion of this course, the students will be able to:*

- **CO1.**Design R Scripts for handling different applications and finding descriptive statistics on data sets.
- **CO2.**Develop Scripting programs for handling different types of data sets to perform read and write operations
- **CO3.**Apply statistical distributions to visualize the large data and to find outliers.
- **CO4.**Analyze the predictable data by applying single and Multiple Linear regression models.
- **CO5.**Evaluate the performance of different machine learning techniques for a real world problem.
- **CO6.**Work independently or communicate effectively in oral and written forms.

#### **LIST OF EXPERIMENTS:**

#### **1. R AS CALCULATOR APPLICATION**

Write an R script, to create R objects for calculator application and save in a specified location in disk.

#### **2. DESCRIPTIVE STATISTICS IN R**

- a. Write an R script to find basic descriptive statistics using summary, str, quartile function on mtcars & cars datasets.
- b. Write an R script to find subset of dataset by using subset (), aggregate () functions on iris dataset.

#### **3. READING AND WRITING DIFFERENT TYPES OF DATASETS**

- a. Reading different types of data sets (.txt, .csv) from Web and disk and writing in file in specific disk location.
- b. Reading Excel data sheet in R.
- c. Reading XML dataset in R

#### **4. VISUALIZATIONS**

- 1. Find the data distributions using box and scatter plot.
- 2. Find the outliers using plot
- 3. Plot the histogram, bar chart and pie chart on sample data.

## **5. CORRELATION AND COVARIANCE**

a. Find the correlation matrix.

b. Plot the correlation plot on dataset and visualize giving an overview of **relationships** 

among data on iris data.

c. Analysis of covariance: variance (ANOVA), if data have categorical variables on iris data.

### **6. REGRESSION MODEL**

Import a data from web storage. Name the dataset and implement Logistic Regression to find out relation between variables that are affecting the admission of a student in a institute based on his or her GRE score, GPA obtained and rank of the student. Also check the model is fit or not. Require (foreign), require (MASS).

#### **7. MULTIPLE REGRESSION MODEL**

Apply multiple regressions on any dataset if data have a continuous Independent variable.

**8. REGRESSION MODEL FOR PREDICTION**  Apply regression Model techniques to predict the data on the given dataset.

#### **9. CLASSIFICATION MODEL**

a. Install relevant package for classification.

- b. Choose classifier for classification problem.
- c. Evaluate the performance of classifier

#### **10. CLUSTERING MODEL**

a. Clustering algorithms for unsupervised classification.

b. Plot the cluster data using R visualizations

#### **11. RECOMMENDER SYSTEMS**

Implementing a simple Recommender System on user based rating and testing the same.

#### **REFERENCE BOOKS**:

1. Yanchang Zhao, "R and Data Mining: Examples and Case Studies", Elsevier, 1st Edition, 2012.

#### **WEB REFERENCES:**

*1.http://www.r-bloggers.com/how-to-perform-a-logistic-regression-in-r/ 2.http://www.ats.ucla.edu/stat/r/dae/rreg.htm 3.http://www.coastal.edu/kingw/statistics/R-tutorials/logistic.html 4. http://www.ats.ucla.edu/stat/r/data/binary.csv* 

**SOFTWARES/Tools used:** 

1. R Studio Software